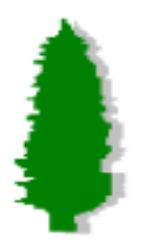

## Calculating Residuals Using Centella - tb\_recon

Slac Runs Used

*Ian Dobbs-Dixon, J.A. Hernando GLAST-UCSC*

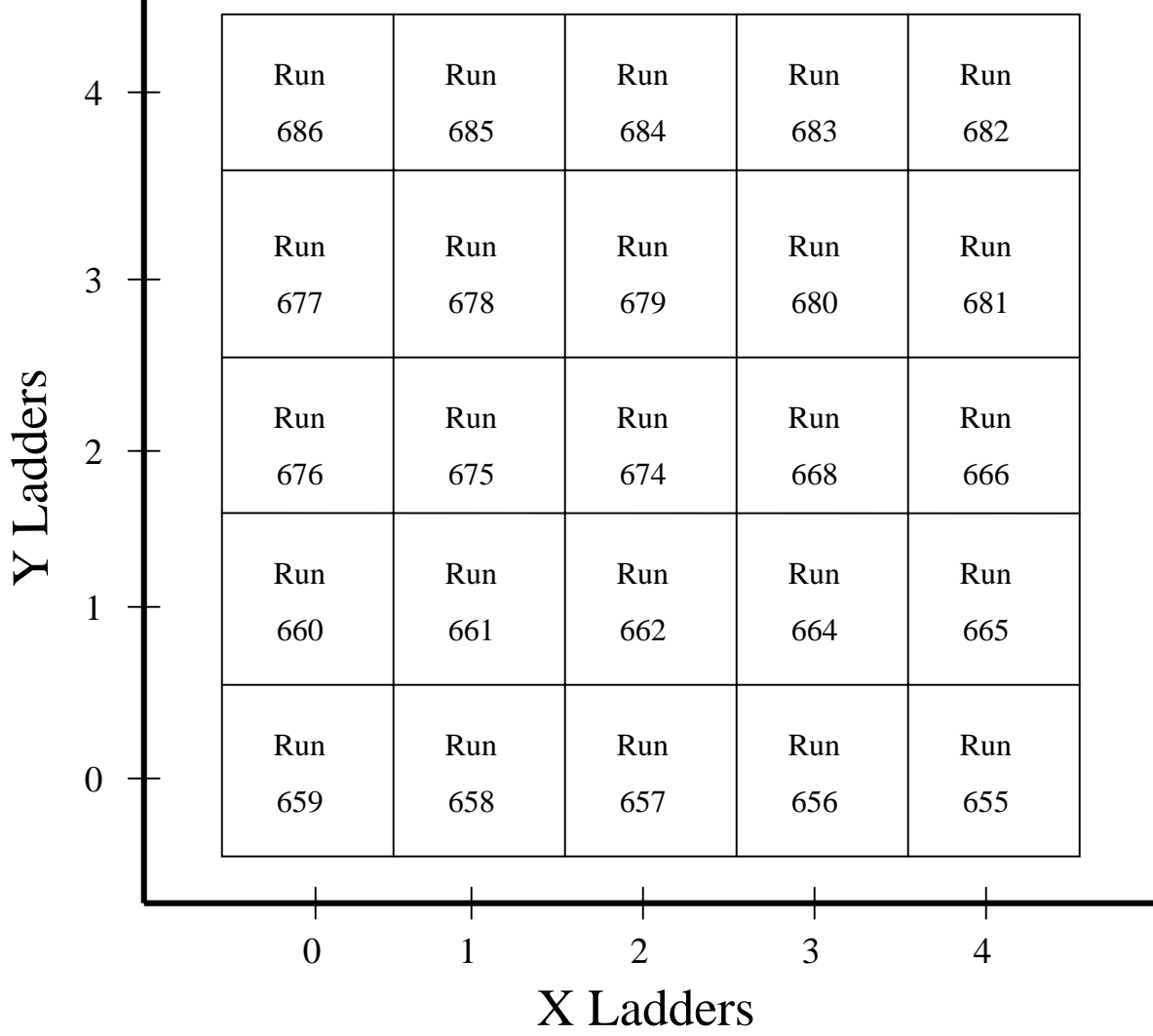

This figure is looking down on the top of the detector. All runs were completed at normal incidence.

3000 events were used per run

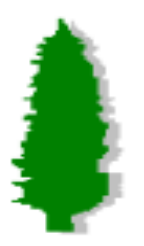

## The Method for Calculating the Residuals

- There are two algorithms that can be used to fit tracks to the data: a least squares method and a two plane method.
- Least Square Method:
	- Defines a preliminary track by using an algorithm which finds the track with the most runs and the lowest  $M^2$ .
	- The hits on this preliminary track are fit using a standard least square fit.
	- If any hit contributes too much to the  $M^2$  fit, it is removed from the track and the fit is done again. Question: what should be the maximum allowed  $\mathfrak{M}^2$ .
	- The residual is the difference between the predicted position and the actual position.
- Two Plane Method
	- The track from the least square method is passed to the two plane algorithm.
	- If there are tracks in both projections and hits in the two fitting layers (layer 8 and 15) in this case), these two hits are used to calculate a slope and an intercept
	- •The residual is the difference between the predicted position and the actual position.

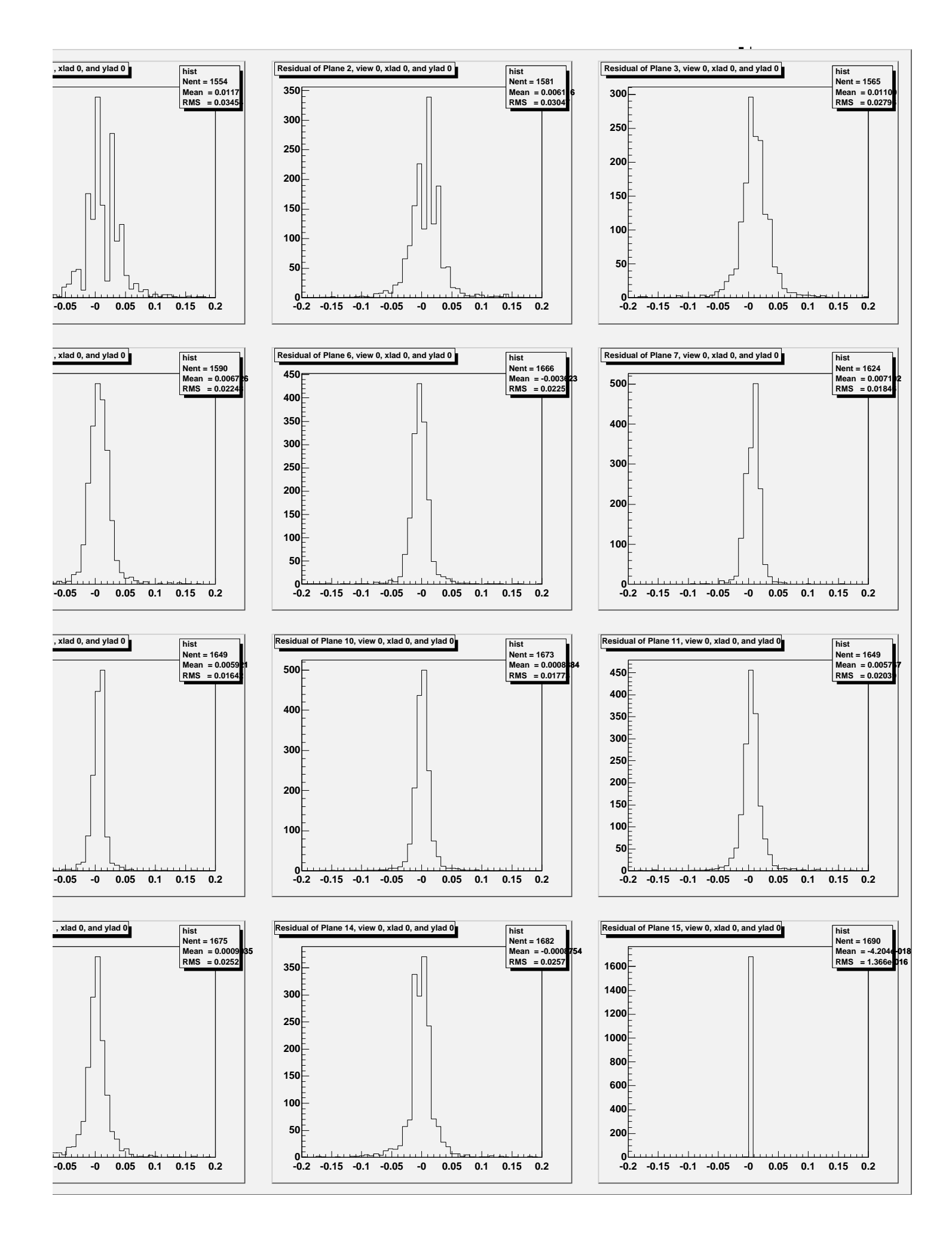

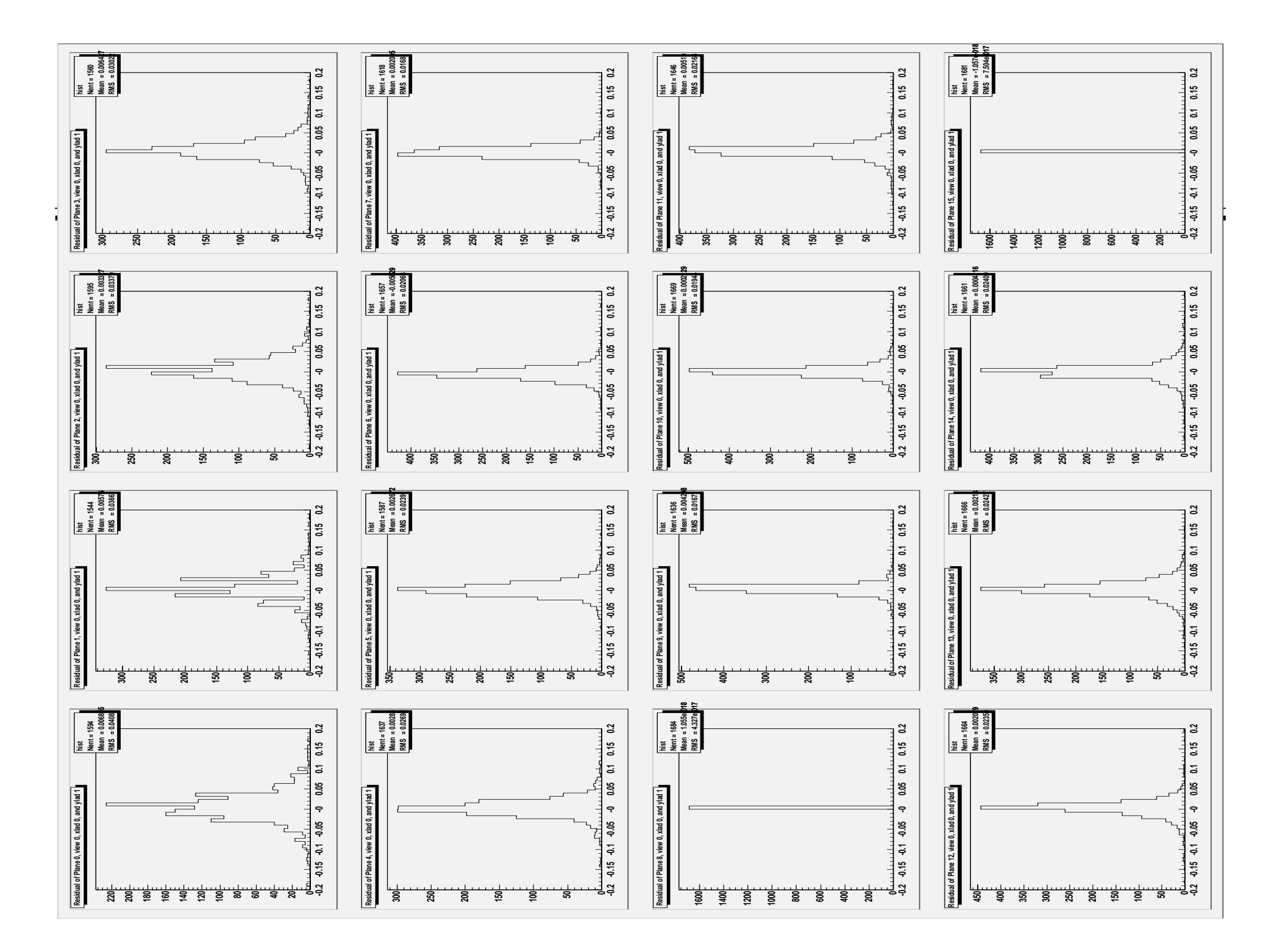